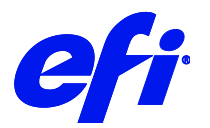

# HP Latex 3100, 3200, 3500, 3600, 3800 Printer support in Fiery XF

This document describes the specifics of the HP Latex 3100/3200/3500/3600/3800 printers.

Refer to the Installation section before you connect the printer to a computer. Refer also to the documentation shipped with your printer, which you can also get in following websites:

<http://www8.hp.com/in/en/commercial-printers/latex-printers/3100.html> <http://www8.hp.com/in/en/commercial-printers/latex-printers/3200.html> <http://www8.hp.com/in/en/commercial-printers/latex-printers/3500.html> <http://www8.hp.com/in/en/commercial-printers/latex-printers/3600.html> <http://www8.hp.com/in/en/commercial-printers/latex-printers/3800.html>

The printer driver supports the following printers:

- HP Latex 3100
- HP Latex 3200
- HP Latex 3500
- HP Latex 3600
- HP Latex 3800

#### Supported OS

- Windows 64
- Mac OSX

#### Color mode

• CMYK

#### Installation

• Install Fiery XF 7.1 or later.

## Operation

#### **Color Tools Settings**

• Printer settings

The HP Latex 3100/3200/3500/3600/3800 can be configured as a four-color (CMYK) printer.

• Output settings

The "Resolution" and "Print mode" settings are linked. Each time you select a different resolution, the list of possible print modes changes.

### **Special Settings**

Special printer settings are not available.